## **Adafruit PiTFT - 480x320 3.5" TFT, Resistiver Touchscreen**

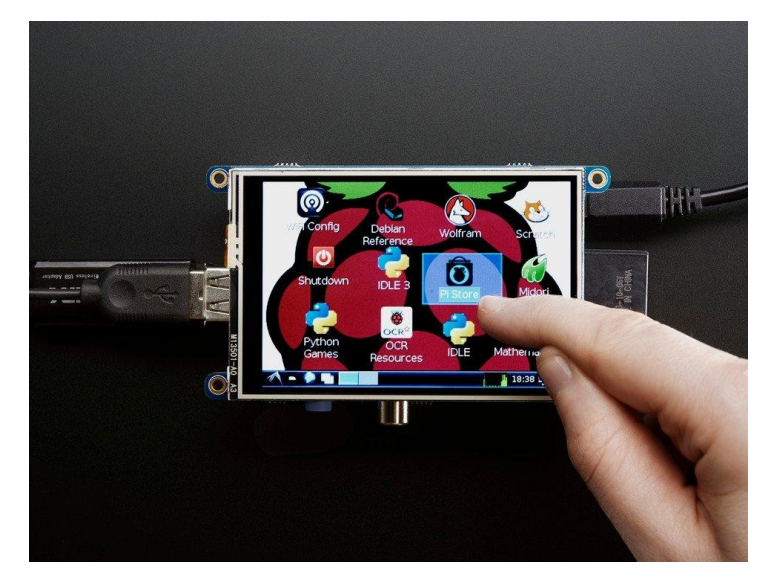

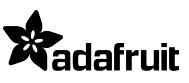

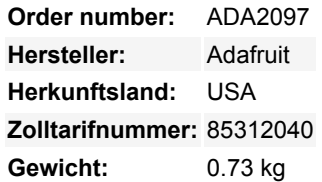

Ist das nicht das süßeste, kleine Display für den Raspberry Pi? Es verfügt über ein **3,5"-Display mit 480x320** 16-Bit Farbpixeln und einem resistiven Touch-Overlay. Die Platte nutzt die Hochgeschwindigkeits-SPI-Schnittstelle des Pi und kann das Mini-Display als Konsole, X-Window-Port, zur Anzeige von Bildern oder Videos usw. verwenden. Das Beste daran ist, dass es direkt oben aufgesteckt werden kann!

**Dieses PiTFT 3,5" ist so konzipiert , dass es gut auf den originalen Pi 1 Modell A oder B passt**, funktioniert aber auch mit dem Raspberry Pi Zero, 4, 3, 2 Modell B oder Pi Modell A+ oder B+, solange es Sie nicht stört, dass die Platine die USB-Anschlüsse um 5 mm überragt.

Verwendet die Hardware-SPI-Pins (SCK, MOSI, MISO, CE0, CE1) sowie GPIO #25 und #24. GPIO #18 kann verwendet werden, um die Hintergrundbeleuchtung per PWM zu dimmen, wenn Sie möchten. Alle anderen GPIOs sind unbenutzt. Auf der Unterseite befindet sich eine 2x13 Stiftleiste, an die Sie ein Standard-Pi-GPIO-Kabel anschließen können, um einen der anderen Pins zu verwenden, wenn Sie möchten.

Das Beste von allem, es kommt komplett montiertund bereit, auf den Pi gesteckt zu werden! Sie können es als Display verwenden, um die X-Schnittstelle oder Pygame laufen zu lassen. Sie können auch ein separates HDMI-Display anschließen. Es gibt vier Befestigungsösen, die verwendet werden können, um das Display & Pi an einer Blende zu befestigen, oder sie mit einer Zange abknipsen (sie sind perforiert) für einen glatten genau-die-gleiche-Größe-als-a-Pi-Look.

Wir haben ein benutzerdefiniertes Kernel-Paket erstellt, das auf Notros großartiger Framebuffer-Arbeit basiert, so dass Sie es mit nur wenigen Befehlen über Ihre bestehenden Raspbian-Images (oder Derivate) installieren können. Unser [Tutorial](https://learn.adafruit.com/adafruit-pitft-3-dot-5-touch-screen-for-raspberry-pi) zeigt Ihnen, wie Sie die Software installieren, sowie den Touchscreen kalibrieren, Bilder z.B. von Ihrer PiCam anzeigen und mehr!

## **Weitere Bilder:**

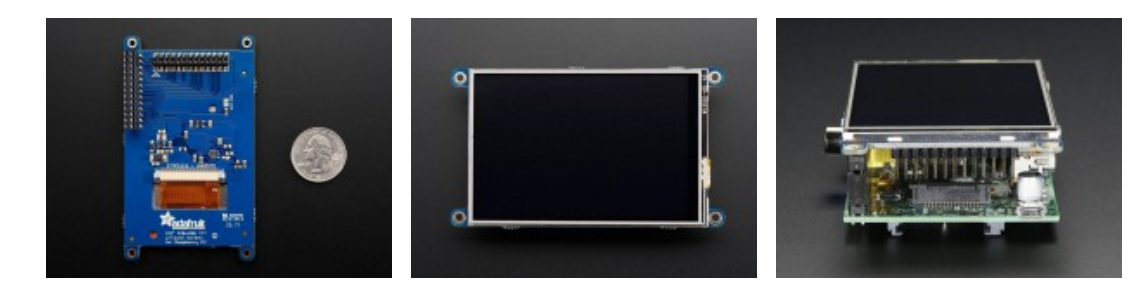

 $\pmb{\times}$ 

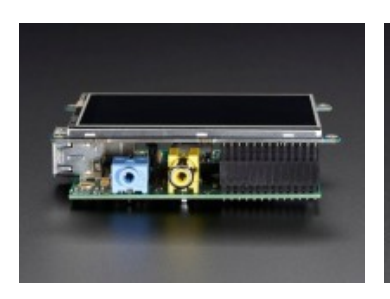

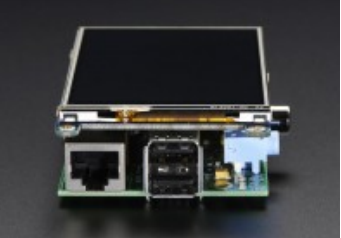